# **OCTDEC**

# PURPOSE

Perform an octal to decimal conversion of an integer number.

#### **SYNTAX**

LET <y2> = OCTDEC(<y1>) <SUBSET/EXCEPT/FOR qualification>

where  $\langle y1 \rangle$  is an integer number, parameter, or variable;

 $\langle y2 \rangle$  is a variable or a parameter (depending on what  $\langle y1 \rangle$  is) where the computed decimal values are stored; and where the <SUBSET/EXCEPT/FOR qualification> is optional.

#### EXAMPLES

LET  $A = OCTDEC(14)$ LET  $A = OCTDEC(A1)$ 

#### **DEFAULT**

None

## SYNONYMS

None

# RELATED COMMANDS

DECOCT  $=$  Perform decimal to octal conversion.

## APPLICATIONS

Base conversion

#### IMPLEMENTATION DATE

Pre-1987

# PROGRAM

LET Y1 = DATA 0 1 2 3 4 5 6 7 10 11 12 13 14 15 16 17 20 LET  $Y2 = OCTDEC(Y1)$ SET WRITE DECIMALS 0; PRINT Y1 Y2 FOR I = 1 1 19

The following output is generated.

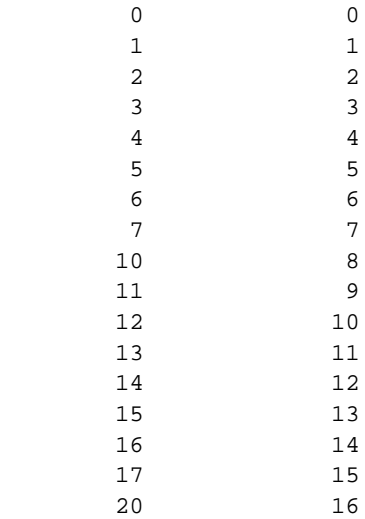